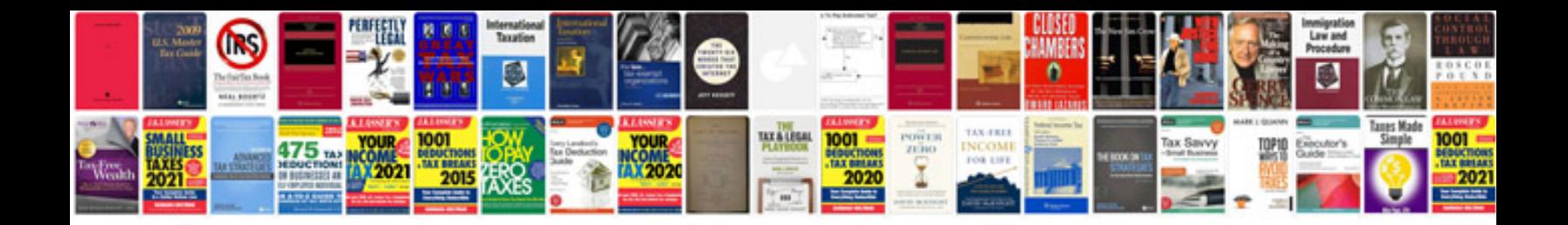

**Ipdm nissan pathfinder**

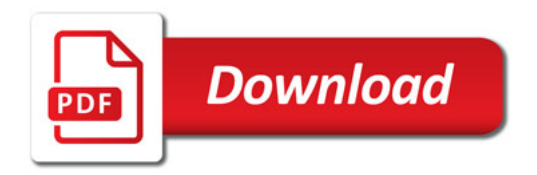

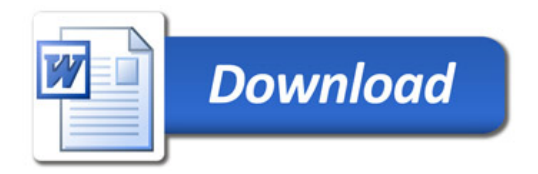